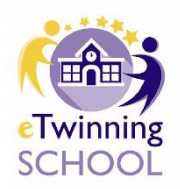

# **eTwinning Okulu**

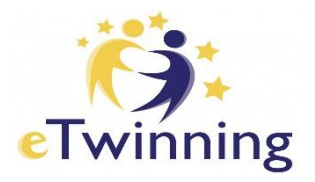

## **eSafety Label Etiketi kazanın.**

- eSafety Label portalına çevrim içi olarak [www.esafetylabel.eu](https://www.esafetylabel.eu/) adresinden ulaşabilirsiniz.
- eSafety Label portalına okulunuzu temsilen üye olunuz ve okulunuzdaki diğer öğretmenlerin de üye olmasını sağlayınız.
- ESafety Label portalını keşfedin, en son haberleri okuyun, bilgileri keşfedin, eSafety etiketinin gerekliliğini öğrenin. Forumları okumaya başlayın, katılın ve etiketinizi almak için akreditasyon sürecine başlayın.
- Bilgi ve deneyimlerinizi paylaşın, eSafety bilgi formlarına dayanarak öz değerlendirme sürecinizi hazırlayın ve son olarak değerlendirme anketinizi doldurunuz ve gönderiniz. Bir etiket aldıktan sonra, 18 ay boyunca geçerlidir ve 12 ay sonra değerlendirme sürecini yeniden yapabilirsiniz.

## **e-Güvenlik Farkındalığı Oluşturun.**

- Öğretmen ve öğrencilere dijital bağımlılık, e-güvenlik konusunda bilgilendirme etkinlikleri yapınız.
- Velilere e-güvenlik ile ilgili bilgilendirme ve farkındalık çalışmaları yapınız.
- Okulun türüne göre e-güvenlik eğitimini Hayat Bilgisi, Sosyal Bilgiler, Bilişim Teknolojileri vb. derslere entegre ediniz.
- Taşınabilir cihaz ve cep telefonlarının okulda kullanımı ile ilgili okulun bir politikasını oluşturunuz.
- Okulunuzda öğrencilerin, okul personelinin ve velilerin fotoğraflarının çekilmesi, onların fotoğraf çekmesi ve yayınlamalarının denetimi ile ilgili bir politika belirleyiniz.
- Okulunuzun girişinde izinsiz cep telefonu kullanmak ve fotoğraf çekmekle ilgili uyarı levhaları yerleştiriniz.
- Güvenli internet günü etkinlikler kapsamında çalışmalar yapınız. (Okul panolarına veya duvarlarına güvenli internet günü afişleri asınız veya pano çalışması hazırlayınız.)
- Okulunuzun güvenli internet haftası etkinliklerine katıldığına dair levhayı okulun girişine veya rahatlıkla görebilecek yerlere asınız.

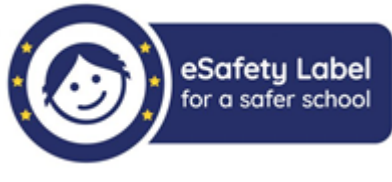

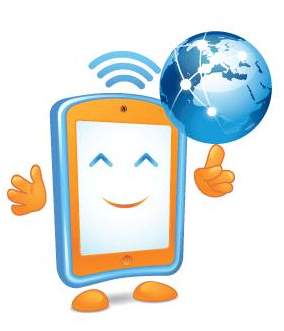

#### **Okul Web Sayfasını Düzenleyin**

- Okul web sitesi yönetim paneli menü ana sekmesi - projeler sekmesi altına;
	- $\checkmark$  eTwinning projeleri
	- ✓ eSafety Label web sitesi bağlantılarını
	- ✓ eSafety Label etiketinin bağlantılarını veriniz.
- Okul web sayfanızın menü sekmesine eTwinning / eTwinning Projeleri kısa yolu / yolları ekleyiniz. ( eTwinning ile ilgili aktivitelerin sergilendiği bölüm oluşturunuz.)
- Web sayfasınız ana ekranına bağlantı ekleyiniz.

• Okulumuz hakkında bölümünden galeri bağlantısı yapınız. (Yönetim Paneli>Sol Menü>İçerik Yönetimi>Okulumuz Hakkında Bölümünden Galeri Bağlantısı Yapınız.**)**

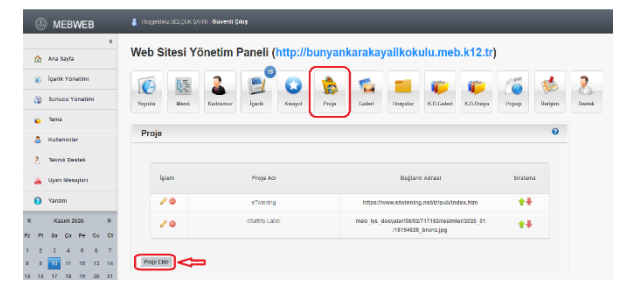

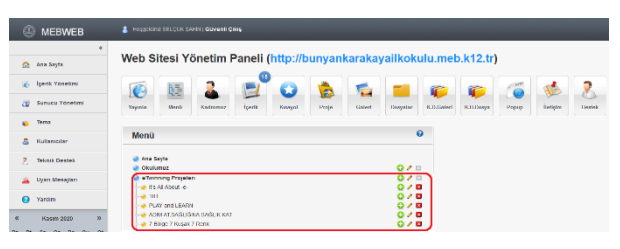

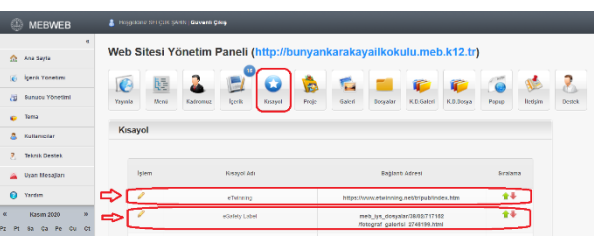

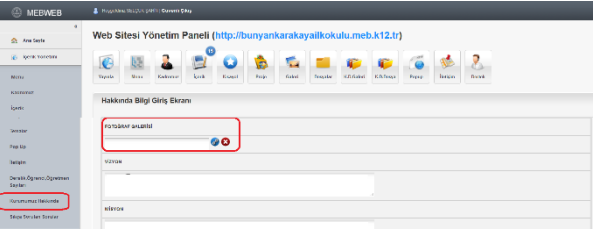

• Okul web sayfanızda, e-güvenlik ile ilgili yapılan veli, öğrenci, öğretmen eğitimleri, bilgilendirmeleri, proje çalışmaları, güvenli internet haftası etkinlikleri vb. etkinlikleri paylaşınız.

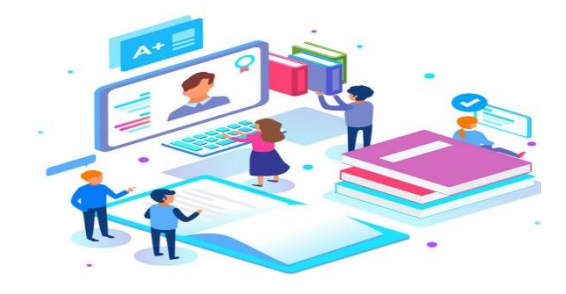

## **Mesleki Gelişimi Faaliyetlerine Katılın.**

- Bölgesel, ulusal veya Avrupa düzeyinde bir eTwinning mesleki gelişim aktivitesine (çevrimiçi veya yüz yüze) katılın.
- eTwinning portalında eTwinning mesleki gelişim etkinliği düzenleyin. (Twinning live-etkinlikler sekmesinden etkinlik oluşturunuz.)

### **eTwinning Aktivitelerine Katılın.**

- eTwinning aktivitelerinde (mesleki gelişim, tanıtım, projeler, etkinlikler) eTwinning öğretmenlerinin etkileşim içinde olmasına önem veriniz.
- Okulunuzda / yerel, bölgesel veya ulusal düzeyde düzenlenen eTwinning tanıtım etkinliklerine katılın.

#### **eTwinning ve Okulun Stratejik Gelişimine Olan Katkısını Artırın**

- Okulun internet sitesinde eTwinning aktiviteleriyle ilgili açıklamalar yapınız.
- Okulunuzun web sitesinde eTwinning logosu ve faaliyetlerle ilgili paylaşımlar yapınız.
- Okulunuzda yapılan eTwinning etkinliklerine velilerin, okul personellerinin ve diğer paydaşların katılmalarını sağlayın.

.<br>kasında olduğumu beyan eder

• Okul tanıtımlarında eTwinning faaliyetlerine atıfta bulununuz.

#### **Doğruluk Beyan Formunu Sisteme Yükleyiniz.**

- Doğruluk Beyan Formunun bir çıktısını alınız.
- Formun ilgili alanları doldurunuz, okul müdürü tarafından imzalanmasının ardından mühür / kaşe işlemlerini tamamlayınız ve sisteme yükleyiniz.

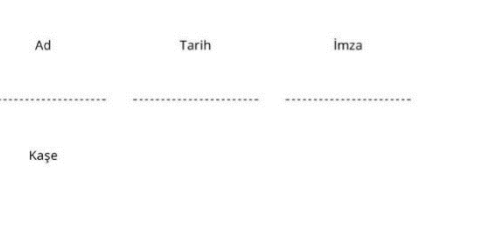

Bu gönderideki tüm bilgilerin doğru ve tam olduğunu ve okulum için yaptığım başyurunun tam olarak

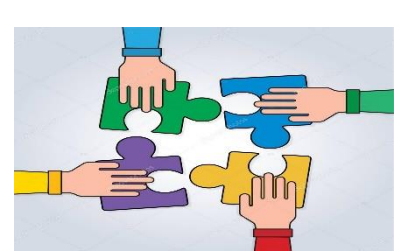

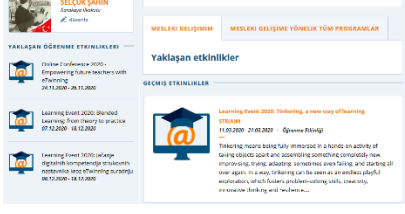

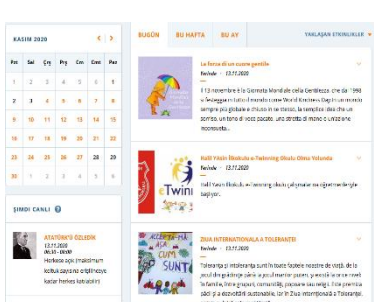